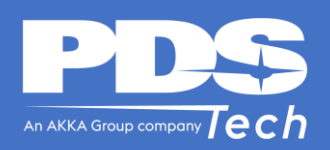

# **2021 Annual Open Enrollment** Nov  $16<sup>th</sup>$  – Dec  $4<sup>th</sup>$

## *Staff / Engineering / IT*

## **About Open Enrollment**

Annual open enrollment is the one time each year employees may make changes to their benefit elections for the next year. During open enrollment, you may enroll in or waive benefit plans, add or drop coverage for dependents and enroll in the supplemental plans. It is important that you carefully review your current elections, because you will not be able to make changes to your benefit elections in 2021 unless you experience a qualifying life event. 2021 plan details can be found at **http://www.pdstech.com/mypds**.

## **What You Need To Do**

- 1. Review your current benefit elections and covered dependents on MyPDS at **http://www.pdstech.com/mypds**
- 2. Log in to the PDS Employee Self-Service Portal at **https://ess.pdstech.com**
- 3. Select Annual Enrollment
- 4. Make changes to your benefit elections or covered dependents as necessary

More details on the benefit plans and enrollment instructions can be found at **http://www.pdstech.com/mypds**.

### **Exciting New Benefits Coming Soon!**

Watch for more information in 2021 about exciting new benefit offerings!

## **What's Changing for 2021?**

#### **MEDICAL / RX (Cigna)**

- **1. OAP 1000 is now OAP 750**
- Lowered Individual & Family Deductible
- Increased Out-of-Pocket Maximums
- \$20 Copay for Mental Health Office Visits
- Lowered Copay for Urgent Care Visits from \$50 to \$40
- Mail Order Copays are now 2.5x the Retail Copay

#### **2. OAP 1200 is Going Away**

- This plan will no longer be offered.
- Participants in this plan will be auto-enrolled in OAP 750

#### **3. HSA 2600 is now HSA 2800**

- Deductibles Increased due to IRS Regulations
- Increased Out-of-Pocket Maximums
- Lower Tier 1 Generic Copay from \$15 to \$5 (after deductible)
- Increased Tier 2 & 3 Copays (after deductible)
- Mail Order Cost is now 2.5x the Retail Cost

#### **HEALTH SAVINGS ACCOUNT**

• IRS Annual Limit on HSA contributions for 2021 will be \$3,600 for self-only and \$7,200 for family coverage

#### **DENTAL / VISION (Guardian / VSP)**

• No Changes to Plans or Rates

#### **VOLUNTARY LIFE/AD&D (Guardian)**

- Current plan participants may increase coverage by 1 increment up to the Guaranteed Issue Level without submitting a health questionnaire
- Those who wish to elect coverage for the first time, and declined coverage previously, will need to complete a health questionnaire for the entire amount

#### **PREPAID LEGAL PLAN (Hyatt Legal / MetLife)**

• You may also enroll in or make changes to your elections for Prepaid Legal Plan